## Samsung Galaxy Tablet 101 User Manual Download

When somebody should go to the ebook stores, search instigation by shop, shelf by shelf, it is in reality problematic. This is why we allow the books compilations in this website. It will totally ease you to look guide **Samsung Galaxy Tablet 101 User Manual Download** as you such as.

By searching the title, publisher, or authors of guide you truly want, you can discover them rapidly. In the house, workplace, or perhaps in your method can be all best place within net connections. If you want to download and install the Samsung Galaxy Tablet 101 User Manual Download, it is enormously easy then, back currently we extend the join to purchase and make bargains to download and install Samsung Galaxy Tablet 101 User Manual Download and install Samsung Galaxy Tablet 101 User Manual Download and install Samsung Galaxy Tablet 101 User Manual Download and install Samsung Galaxy Tablet 101 User Manual Download and install Samsung Galaxy Tablet 101 User Manual Download hence simple!

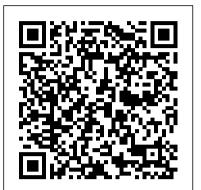

The Beginner to Expert Guide with Tips And Tricks to Master Your Galaxy Tab A 10.1 10.5 & 8.0 Like A Pro John Wiley & Sons This book constitutes the refereed proceedings of the 8th International Conference on Persuasive Technology, PERSUASIVE 2013, held in Sydney, NSW, Australia, in April 2013. The 16 revised full papers and 12 revised short papers presented were carefully reviewed and selected from 47 submissions. The papers address not only typical persuasive domains like health and environment, but also cover emerging research topics, such as data safety and evaluation of persuasive technologies.

Third International Conference, DUXU 2014, Held as Part of HCI International 2014, Heraklion, Crete, Greece, June 22-27, 2014, Proceedings, Part II Independently Published Friendly, quick, and 100% practical, My Samsung Galaxy Tab S is the must-have companion for every Samsung Galaxy Tab S user. • Step-by-step instructions with callouts to photos that show you exactly what to do with the Galaxy Tab S 10.5 and Galaxy Tab S 8.4 • Help when you run into Samsung Galaxy Tab S problems or limitations • Tips and Notes to help you get the most from your Samsung Galaxy Tab S Full-color, step-bystep tasks walk you through getting and keeping your Samsung Galaxy Tab S working just the way you want. Learn how to • Navigate Samsung Galaxy Tab S' s Android operating system • Retrieve, play, and manage music, video, podcasts, and audiobooks • Use Google Play as a portal to movies and TV content • Capture higher quality photos and video • Surf the Web quickly with the built-in browser • Simplify your life with the Calendar and Contacts • Send email, text, and multimedia messages • Connect your Galaxy Tab S to other devices and the cloud • Use your Galaxy Tab S as an eReader to read books and magazines online • Find and share any destination with Maps • Discover, install, maintain, and work with new Android apps and widgets • Customize your tablet to reflect your personal style and preferences • Keep your Galaxy Tab S software up to date, reliable, and running smoothly Samsung Galaxy Tab a Users Guide Springer The Samsung Galaxy Tab A 10.1 2019 and Samsung Galaxy Tab A 8.0 with S Pen are two gorgeous tablets in Samsung Lineup of tablets. They have updated software, which are the Android 9 Pie and One UI software. They look modern, and comes with tons of amazing features. But with loads of features packed in these tablets, it can be a bit overwhelming for beginners. With

this guide, you're going to learn how to use those useful features to the Max and how to navigate your tablet fast like a Pro. This guide holds the best tips and tricks for the Galaxy Tab A 10.1 and Galaxy Tab A 8.0 2019. Get this guide now, and learn all you need to know about this amazing tablets with step-by-step instructions on the processes involved in unleashing more powerful features of the tablet! Android Tablets Made Simple Apress

#### Android Tablets Made Simple Apress

Friendly, quick, and 100% practical, My Samsung Galaxy Tab 4 is the must-have companion for every Samsung Galaxy Tab 4 user. Step-bystep instructions with callouts to photos that show you exactly what to do with the Galaxy Tab 4 10.1, Galaxy Tab 4 8.0, and Galaxy Tab 4 7.0 Help when you run into Samsung Galaxy Tab 4 problems or limitations Tips and Notes to help you get the most from your Samsung Galaxy Tab 4 Full-color, step-by-step tasks walk you through getting and keeping your Samsung Galaxy Tab 4 working just the way you want. Learn how to Navigate Samsung Galaxy Tab 4's Android KitKat operating system Retrieve, play, and manage music, video, podcasts, and audiobooks Use Google Play as a portal to movies and TV content Capture higher quality photos and video Surf the Web quickly with the built-in browser Simplify your life with the Calendar and Contacts Send email, text, and multimedia messages Connect your Galaxy Tab 4 to other devices and the cloud Use your Galaxy Tab 4 as an eReader to read books and magazines online Find and share any destination with Maps Discover, install, maintain, and work with new Android apps and widgets Customize your tablet to reflect your personal style and preferences Keep your Galaxy Tab 4 software up to date, reliable, and running smoothly

# Statistics for Business & Economics Pearson Education

Explore your Galaxy Tab S with an expert tour guide at your side Samsung Galaxy Tab S For Dummies is a user-friendly guide to getting the most out of your new tablet. You'll discover how different the tablet experience is from the desktop, laptop, or smartphone, and learn how to take advantage of everything your Galaxy Tab S has to offer. This entertaining guide walks you through each feature one by one, helping you learn exactly what your tablet can do for you. With everything from reading to playing games and surfing the Internet, you will learn how to be productive and have fun, too! Navigate your Galaxy Tab S easily, and get acquainted with the keyboard Send e-mail, browse the Web, and tap into social media Make phone calls, take pictures, and hold video chats Play music, movies, games, and more Your Galaxy Tab S has so much to offer — it's not a computer, but it is so much more than a smartphone. Samsung Galaxy Tab S For Dummies is the perfect guide to getting to know your Galaxy S tablet, so

settle in and see what your tablet can do. My Samsung Galaxy Tab 3 Cengage Learning The four-volume set LNCS 8517, 8518, 8519 and 8520 constitutes the proceedings of the Third International Conference on Design, User Experience, and Usability, DUXU 2014, held as part of the 16th International Conference on Human-Computer Interaction, HCII 2014, held in Heraklion, Crete, Greece in June 2014, jointly with 13 other thematically similar conferences. The total of 1476 papers and 220 posters presented at the HCII 2014 conferences were carefully reviewed and selected from 4766 submissions. These papers address the latest research and development efforts and highlight the human aspects of design and use of computing systems. The papers accepted for presentation thoroughly cover the entire field of Human-Computer Interaction, addressing major advances in knowledge and effective use of computers in a variety of application areas. The total of 256 contributions included in the DUXU proceedings were carefully reviewed and selected for inclusion in this four-volume set. The 76 papers included in this volume are organized in topical sections on design for the web, design for the mobile experience, design of visual information, design for novel interaction techniques and realities, games and gamification. The Missing Manual Independently Published Get the most out of your Samsung GALAXY Tab At last--a tablet that puts the power of a full computer right in your hands! This hands-on guide shows you show to tap into your Galaxy Tab's full range of business productivity and entertainment features. How to Do Everything: Samsung GALAXY Tab teaches you how to connect to wireless networks, sync data with your PC or Mac, browse the Web, use e-mail, and much more. Harness the power of the Android operating system, maximize the built-in and third-party applications, and maintain and troubleshoot your Galaxy Tab with help from this practical, time-saving resource. set up, navigate, and customize your Galaxy Tab Connect seamlessly to as many wireless networks as you need Synchronize your Galaxy Tab with your PC or Mac using Samsung Kies Play movies on your Galaxy Tab or your TV Take photos and videos and share them online and offline Check e-mail, communicate with instant messaging, and browse the Web from anywhere Keep up with your social networks on the go Read e-books and PDFs in the palm of your hand Navigate easily with Google Maps Install and use versatile applications from the Android Market Troubleshoot, maintain, and secure your Galaxy Tab Connect to your work network via virtual private networking

Principles of Marketing Rebidu

The 6th edition of Principles of Marketing makes the road to learning and teaching marketing more effective, easier and more enjoyable than ever. Today 's marketing is about creating customer value and building profitable customer relationships. With even more new Australian and international case studies, engaging real-world examples and up-to-date information, Principles of Marketing shows students how customer value – creating and capturing it – drives every effective marketing strategy. The 6th edition is a thorough revision, reflecting the latest trends in marketing, including new coverage of social media, mobile and other digital technologies. In addition, it covers the rapidly changing nature of customer relationships with both companies and brands, and the tools marketers use to create deeper consumer involvement.

will help you learn how to get more from your Samsung Galaxy Tab 4 device whether it is the 7, 8, or 10-inch model. Here what you'll learn inside this guide and helpful tablet user's manual: - Getting started with the Samsung Galaxy Tab 4. - How to create contacts in the Tab 4. -How to use the Tab 4 as an IR remote. - Hidden features, tips & tricks on Samsung Galaxy Tab 4. - Taking photos and video with the Samsung Galaxy Tab 4. - Common troubleshooting issues and how to resolve them. - A look at some of the best free apps to install to take your phone to the next level. - A look at the best free game apps for your phone. - Samsung Galaxy Tab 4 accessories to enhance your tablet, and much more! Buy your guide now, and you'll learn all of the above and more in this book, which features screenshots straight from the Galaxy Tab 4 and step-by-step instructions on the processes involved in unleashing more powerful features of the tablet! This is a must-have eBook to get for any Galaxy Tab 4 user who wants to take their device to the next level and get more out of their tablet! \*\*Please note this book is for owners of the American version of the Galaxy Tab 4 tablets sold in the United States and may not apply to versions of the device in other countries.\*\*

Samsung Galaxy Tabs For Dummies Addison-Wesley A Complete Guide Of Getting The Most Out Of Your Samsung Galaxy Tab A 10.1" 10.5" & 8.0"!The Samsung Galaxy Tab A 10.1 2019 and Samsung Galaxy Tab A 8.0 with S Pen (are two very interesting tablets that got great scores in our reviews. One reason why I like them is their Android 9 Pie and One UI software. Both tablets are up to date software wise, look modern, and pack tons of features. However, with all those features Samsung implemented it can be a bit overwhelming for beginners. If you have the old Tab A 10.1" or you have just bought the new Samsung Galaxy Tab A 10.1" or the Tab A 8.0", this guidebook will help you to make the most of your device.Samsung Galaxy Tab A Complete Manual is a musthave reading for anyone who wants to go beyond the basics and take their device to the next level and get more out of their tablet. Scroll up and click the "Buy Button" to add this book to your shelve.

My Samsung Galaxy Tab 2 Lulu Press, Inc Offers instructions on creating applications for Android tablets, covering such topics as coding, handling user input, data storage, and updating the Android status bar.

Samsung Galaxy Tab 10.1 For Dummies Que Publishing Make the best use of your Samsung S7/S7+ device Unboxing your device feels great, how much more using it like a pro?! There's a whole lot of information to learn about your Tab S7 device. Utilizing every single function is the objective of this manual. Whether you use the Samsung Tab S7 or the S7 plus variant, this manual is specially written to work you through the basics of using your device. You will also learn how to: Use the Samsung S pen like a pro Use the DeX mode Customize Bixby routines Personalize Digital Wellbeing Optimise your Samsung Secure folder Use the Tab S7 camera like a pro And other 101 tips and tricks My Samsung Galaxy Tab 3 Pearson Australia Presents a guide to the features of the Samsung Galaxy Tab 2, covering such topics as the Android operating system, using Google Play, sending email and text messages, adding new hardware, and reading and managing ebooks. Persuasive Technology Que Publishing A full-color reference for getting the most out of your Samsung Galaxy Tab 10.1! A vast improvement over the original Galaxy Tab, the 10.1 uses the latest version of the

May, 20 2024

Essentials of Modern Business Statistics with Microsoft Excel John Wiley & Sons

Are you a new Samsung Galaxy Tab 4 owner who wants to get the most out of your new tablet? This guidebook

Page 2/3

Android operating system and is a 4G LTE mobile device. These upgrades—along with many others, including the better screen quality, better web browsing with Flash, and better multitasking capabilities-are all covered in this fun and friendly eReader, navigation, music, video, camera-and offers guide to the Samsung Galaxy Tab 10.1. Everything from howto topics to the most useful features to helpful tricks and techniques, this practical guide shows you how to get the most out of this cutting-edge device. Details how the Galaxy Tab 10.1 goes one step further than the iPad with phone communications plus video chat and conferencing Explains in e-mailing, web browsing, using the digital library, connecting with friends in the galaxy, taking photos with the camera, and enjoying music Highlights how to customize your Galaxy Tab 10.1 so that it's right for your needs Samsung Galaxy Tab 10.1 For Dummies is must-have reading for anyone who wants to go beyond the basics and explore another galaxy of tablet computing!

### Samsung Galaxy Tab S7/7 Plus User Guide for Seniors Que Publishing

Provides information on the features of tablet computers, covering such topics as typing on the virtual keyboard, connecting to the internet, taking pictures, sharing videos, reading ebooks, and buying and playing music and podcasts.

Tech to Connect Cengage Learning

Learn to build human-interactive Android apps, starting withdevice sensors This book shows Android developers how to exploit the rich setof device sensors-locational, physical (temperature, pressure, light, acceleration, etc.), cameras, microphones, and speech recognition-in order to build fully human-interactiveAndroid applications. Whether providing hands-free directions orchecking your blood pressure, Professional Android SensorProgramming shows how to turn possibility into reality. The authors provide techniques that bridge the gap betweenaccessing sensors and putting them to meaningful use in real-worldsituations. They not only show you how to use the sensor relatedAPIs effectively, they also describe how to use supporting AndroidOS components to build your life with the Calendar and Contacts • Send complete systems. Along the way, theyprovide solutions to problems that commonly occur when usingAndroid's sensors, with tested, real-world examples. Ultimately, this invaluable resource provides in-depth, runnable code examples that you can then adapt for your own applications. Shows experienced Android developers how to exploit the richset of Android smartphone sensors to build human-interactiveAndroid apps Explores Android locational and physical sensors (includingtemperature, pressure, light, acceleration, etc.), as well ascameras, microphones, and speech recognition Helps programmers use the Android sensor APIs, use Android OScomponents to build complete systems, and solve commonproblems Includes detailed, functional code that you can adapt and usefor your own applications Shows you how to successfully implement real-world solutionsusing each class of sensors for determining location, interpretingphysical sensors,

and computer. Samsung 's Galaxy Tab kicks it up a notch, offering both hardware and software technology beyond its competitors. Samsung enhances the basics—web, email, unique tools such as the Bixby assistant and the high-tech S-Pen. Coupled with an envious design, Galaxy Tab is a formidable contender to other devices, offering features you won't find anywhere else. Samsung Galaxy Tab For Dummies helps you take full advantage of everything this detail how to find your way around the Galaxy Tab 10.1 Covers sweet device has to offer. Whether you ' re looking to keep in touch with friends and family on social media, want a portable way to stay connected to your work, or desire to read the latest potboiler or catch-up with the latest streaming TV drama, the Galaxy Tab makes it possible-and this book shows you how. Set up and start using your new tablet Connect with email, video chat, and explore social media Play games, enjoy music, watch movies and streaming TV Browse digital magazines and enjoy ebooks A whole new galaxy awaits! Get ready to soak it all in!

### Springer

Step-by-step instructions with callouts to photos that show you exactly what to do with the Galaxy Tab 3 10.1, Galaxy Tab 3 8.0, and Galaxy Tab 3 7.0 Help when you run into Samsung Galaxy Tab 3 problems or limitations Tips and Notes to help you get the most from your Samsung Galaxy Tab 3 Full-color, step-bystep tasks walk you through getting and keeping your Samsung Galaxy Tab 3 working just the way you want. Learn how to • Navigate Samsung Galaxy Tab 3's Android operating system • Retrieve, play, and manage music, video, podcasts, and audiobooks • Use Google Play as a portal to movies and TV content Capture higher quality photos and video
Surf the Web quickly with the built-in browser • Simplify email, text, and multimedia messages • Connect your Galaxy Tab 3 to other devices and the cloud • Use your Galaxy Tab 3 as an eReader to read books and magazines online • Find and share any destination with Maps, Navigation, Local, and Location Sharing • Discover, install, maintain, and work with new Android apps and widgets • Customize your tablet to reflect your personal style and preferences • Keep your Galaxy Tab 3 software up to date, reliable, and running smoothly

The Beginner And Advance Guide To Master The Latest Galaxy Tab A & Troubleshoot Common Problems Cengage Learning

GET CAUGHT UP WITH THE LATEST SAMSUNG GALAXY TAB A 10.1" 10.5" & 8.0" TIPS AND TRICKSThe Galaxy Tab A 2019 is an ideal slate for enjoying digital content with a large and luscious display as well as sufficient horsepower and battery life for enjoying movies and web browsing on the go. The Samsung Galaxy Tab A 2019 runs Android 9.0 Pie out of the box. In fact, it is the first tablet to ship with this version of Android. There is no lower home, back, and recent buttons as they are now being replaced by an on screen design. We've scoured deep into this Tab to root-out every tips and tricks that you need to master your device like a pro. This book is a detailed in DEPTH guide that will help you to maximize your new Samsung Galaxy Tab A experience. It contains specific step-by-step instructions that are well organized and easy to read. If you are looking for an easy to follow guide on making the most of your new Samsung Galaxy Tab A then Scroll up and Click the "Buy Button" to add this book to your shelve.

handling images and audio, and recognizing and acting on speech Learn how to write programs for this fascinating aspect ofmobile app development with Professional Android SensorProgramming.

Covers Android Jelly Bean McGraw Hill Professional Presents a guide to the features of the Samsung Galaxy Tab 3, covering such topics as the Android operating system, using Google Play, sending email and multimedia messages, installing and maintaining apps, and connecting to the cloud. 8th International Conference, PERSUASIVE 2013, Sydney, NSW, Australia, April 3-5, 2013. Proceedings Samsung Galaxy Tab 10.1 For Dummies Welcome to the Galaxy Popular for both work and play, Android tablets fill a useful niche between smartphone

Page 3/3